## **Sterownik silnika CMMS-ST-C8-7**

Numer części: 547454

Do silników krokowych.

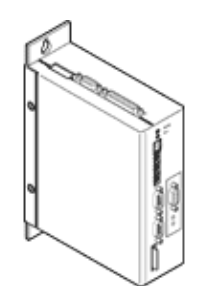

## **Karta danych**

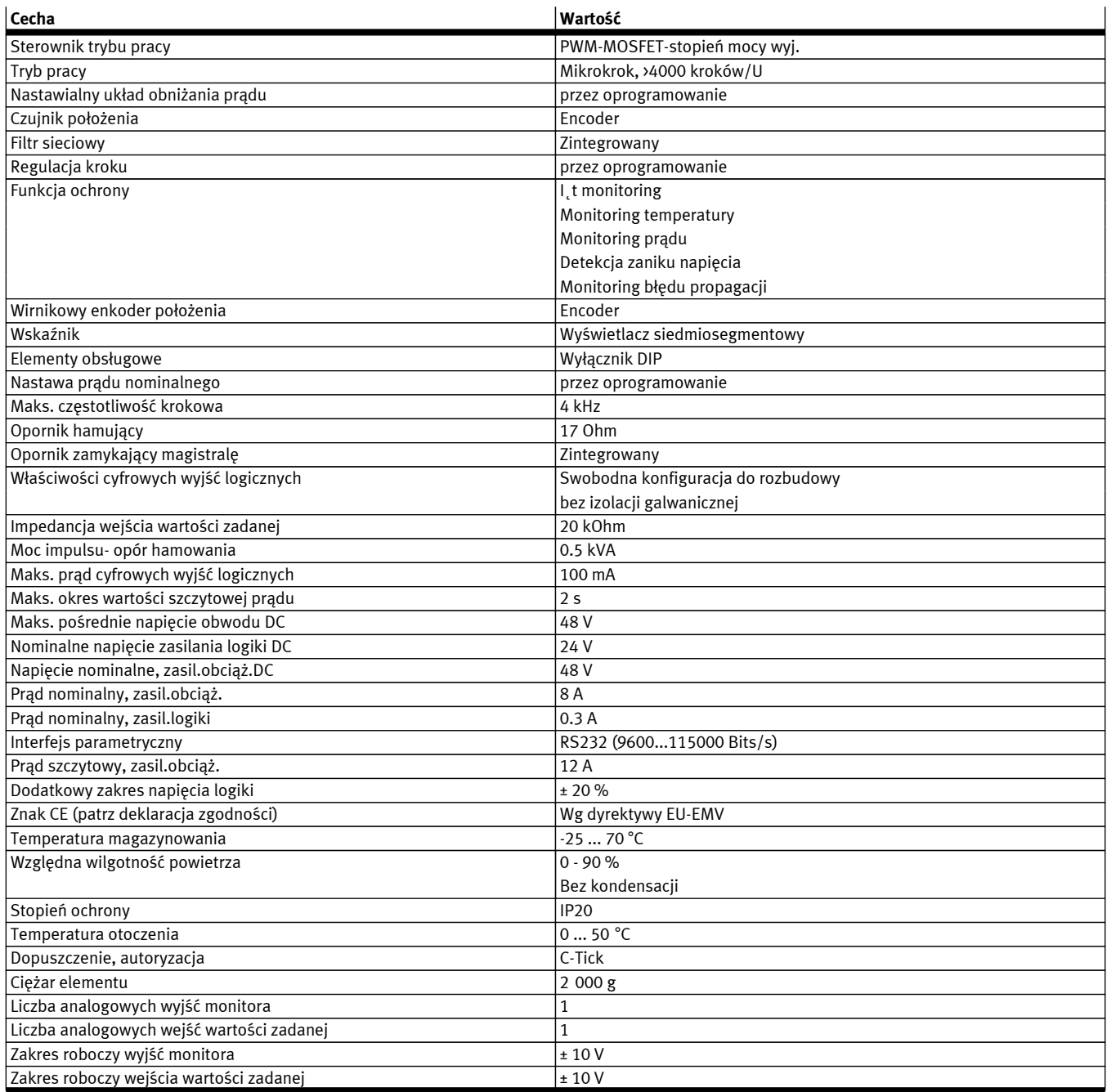

**FESTO** 

## **FESTO**

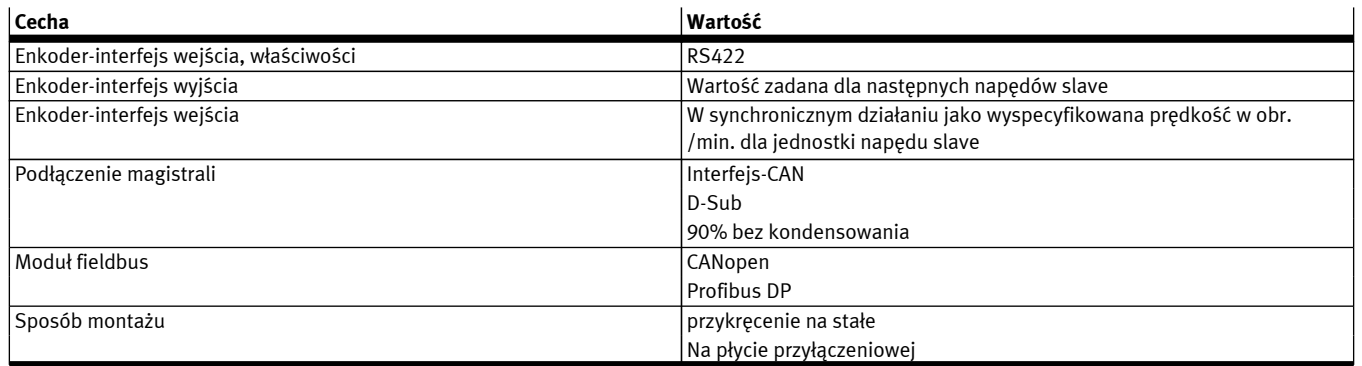